# Apéndice A

# PROGRAMACIÓN ANSYS

A continuación vamos a mostrar los códigos que introducimos en ANSYS para obtener la solución de los distintos problemas. Notar que no se van a mostrar todos los códigos de todos los problemas para cada metodología y tipos de mallas distintas, sino uno característico para cada ejemplo. Las diferencias entre los distintos códigos de cada problema estarán en la declaración de elementos, keyoptions, constantes reales, modelado y en la forma a través de la cuál obtenemos los elementos de contacto.

# CILINDROS 2-D

#### Superficie-a-Superficie y Mallas Coincidentes

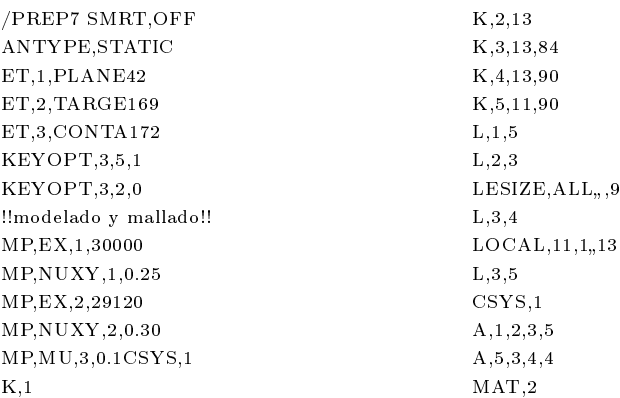

#### APÉNDICE A. PROGRAMACIÓN ANSYS 124

MSHK,1 MSHA,0,2D  $ESIZE.26$ AMESH,1,2  $LOGAL, 12, 1, 26, -90$ K,11 K,12,13 K,13,13,6 K,14,13,90 K,15,11 L,11,15 L,13,14  $LESIZE, 7, .9$  $LESIZE, 8, 9$ L,12,13 CSYS,11 L,13,15 CSYS,12 MAT,1 A,12,13,15,15 A,15,13,14,11  $ESIZE, 26$ AMESH,3,4 !!elementos de contacto!! LSEL, S, LINE<sub>9</sub>  $NSLL,1$ CM,CYL1,NODE

REAL,1 TYPE,3 ESURF LSEL, S, LINE<sub>3</sub>  $NSLL,1$ REAL,1 TYPE,2 ESURF NSEL,ALL !!condiciones de contorno!! CSYS,0 NSEL,S,LOC,Y,26 CP,1,UY,ALL \*GET,NC,NODENUM,MIN NSEL,S,LOC,X D,ALL,UX NSEL,S,LOC,Y D,ALL,UY NSEL,ALL FINISH !!n del preprocesador!! /SOLU F,NC,FY,-800 NSUBST,1,10,1 SOLCONTROL,ON SOLVE FINISH

### CILINDROS 3-D

#### NODO-A-NODO Y MALLAS COINCIDENTES

/PREP7 \$SMRT,OFF ANTYPE,STATIC !!tipos de elementos y propiedades!! ET,1,SOLID45 ET,2,CONTA178 KEYOPT,2,2,1 KEYOPT,2,5,2  $R,1,3e4,$ ,,,,,,0.001,, MP,EX,1,30000 MP,NUXY,1,0.25 MP,EX,2,29120 MP,NUXY,2,0.30 MP,MU,3,0.1 !!modelado y mallado!! CSYS,1  $K,1$ K,2,13 K,3,13,84 K,4,13,90

K,5,11,90  $KGEN, 2, 1, 5, 1, , 1, 100$ L,1,5 L,2,3 L,101,105 L,102,103  $LESIZE, ALL, 8$ L,1,101  $*$ REPEAT,  $5,1,1$  $LESIZE, 5, 5$  $*$ REPEAT, 5,1  $LOCAL, 11, 1, 13$ L,3,5 L,103,105  $\text{CSYS,1}$ MAT,2 MSHK,1 MSHA,0,3D  $ESIZE, 12$ 

### APÉNDICE A. PROGRAMACIÓN ANSYS 125

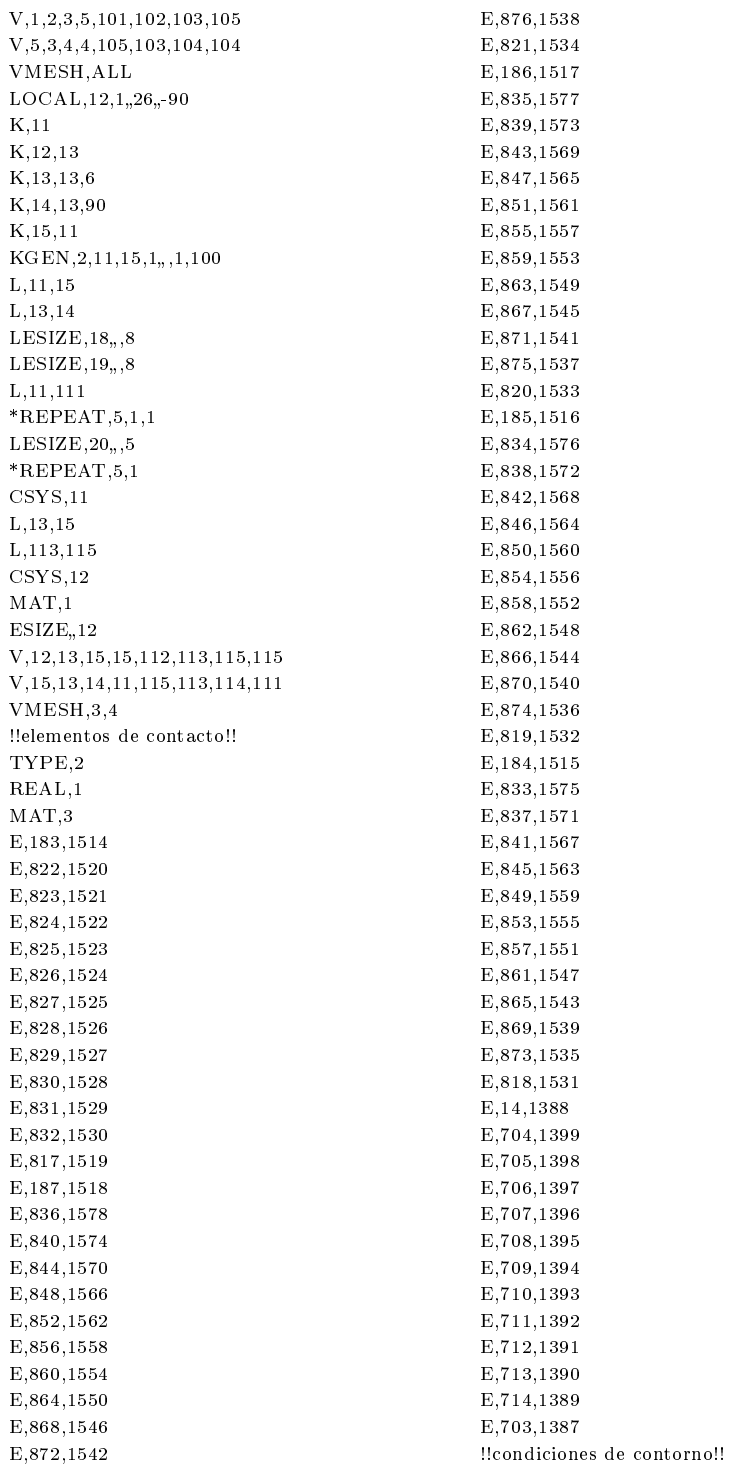

#### APÉNDICE A. PROGRAMACIÓN ANSYS 126

CSYS,0 NSEL,S,LOC,Y,26 CP,1,UY,ALL \*GET,NC,NODENUM,MIN NSEL,S,LOC,X D,ALL,UX NSEL,S,LOC,Y D,ALL,UY NSEL,S,LOC,Z D,ALL,UZ NSEL,S,LOC,Z,1

D,ALL,UZ NSEL,ALL FINISH !!n del pre-procesador!! /SOLU F,NC,FY,-1200 AUTOTS,ON,ON NSUBST,1,10,1 SOLVE FINISH

# ESFERA-PLANO

#### NODO-A-SUPERFICIE Y MALLAS NO COINCIDENTES TIPO 2

/PREP7 !!tipos de elementos y propiedades!! ET,1,SOLID45 ET,2,TARGE170 ET,3,CONTA175 keyopt,3,3,1 keyopt,3,5,1 MP,EX,1,0.1e5 MP,NUXY,1,0.30 MP,EX,2,0.1e9 MP,NUXY,2,0.30  $MP, MU, 3, 0$ !!modelado y mallado!! wplane,1,0,0,0,0,1,0,0,0,1 sphere,50,0,0,-180 wplane,1,-50,0,-50,50,0,-50,-50,0,0 vsbw,all vdele,3 wplane,1,0,-50,0,50,-50,0,0,50,0 wplane,1,-50,50,-1.3,50,50,-1.3,-50,0,-1.3 vsbw,2 wplane,1,-1.3,50,-1.3,-1.3,50,0,-1.3,0,-1.3 vsbw,3 wplane,1,1.3,50,-1.3,1.3,50,0,1.3,0,-1.3 vsbw,4 wplane,1,-1.3,0,-1.3,-35.35534 ,0,-35.35534,- 1.3,-50,-1.3 vsbw,1 wplane,1,1.3,0,-1.3,35.35534 ,0,-35.35534,1.3,- 50,-1.3 vsbw,6 lcomb,25,37  $LEEL, S, LINE, 30$  $LESIZE, ALL, 12$ ALLSEL

lsel,s,line22,35,13 l  $e$ size,all,,,12 allsel LSEL, S, LINE, 38  $LESIZE, ALL, 12$ ALLSEL mat,1 TYPE,1 mshk,1 msha,0,3D  $e$ size $, 12$ vmesh,7 LCOMB,24,33 LSEL, S, LINE<sub>20</sub>  $LESIZE, ALL, 4$ ALLSEL mat,1 TYPE,1 mshk,1 msha,0,3D  $e$ size $,12$ vmesh,5 mat,1 TYPE,1 mshk,1 msha,0,3D  $e$ size $, 12$ vmesh,2 mat,1 TYPE,1 mshk,1 msha,0,3D  $e$ size $, 12$ vmesh,3

mat,1

TYPE,1 mshk,1 msha,0,3D  $e$ size $, 12$ vmesh,4 mat,1 TYPE,1 mshk,1 msha,0,3D  $e$ size<sub>2</sub>12 vmesh,1 inter=1e-6 wplane,1,0,-50,0,50,-50,0,0,0,0 blc4,-1.3,0,2.6,-8,-1.3 lsel,s,line39,44,5  $\sf{lesize,all,},8$ allsel lsel,s,line48,49,1  $lesize, all, 4$ allsel lsel,s,line,,33,40,7 lsel,a,line43,45,2  $lesize, all, 4$ allsel mat,2 TYPE,1 mshk,1 msha,0,3D esize<sub>.8</sub> vmesh,6 !!elementos de contacto!!  $ASEL$ ,  $S$ ,  $AREA$ <sub>22</sub>  $NSLA,1$ CM,CYL1,NODE REAL,1 TYPE,3 MAT,3 ESURF allsel ASEL, S, AREA<sub>28</sub>  $NSLA,1$ CM,CYL2,NODE REAL,1 TYPE,2 ESURF ALLSEL !!condiciones de contorno!! nsel,s,loc,y,0 nsel,r,loc,z,0 d,all,ux,0 D,ALL,UZ,0 ALLSEL nsel,s,loc,y,0

nsel,r,loc,x,0,0.27006e-9 d,all,uz,0 D,ALL,UX,0 ALLSEL NSEL,S,LOC,Z,0 D,ALL,UZ,0 allsel VSEL, S, VOLU<sub>"</sub>6 NSLV,S,1 NSEL,R,LOC,Y,-50 d,all,uy ALLSEL VSEL, S, VOLU<sub>"</sub>6 NSLV,S,1 NSEL,R,LOC,Y,-58 D,ALL,UY ALLSEL VSEL, S, VOLU<sub>"</sub>6 NSLV,S,1 nsel,R,loc,y,-58,-50 NSEL,r,LOC,X,-1.3 D,ALL,UX ALLSEL VSEL, S, VOLU<sub>"</sub>6 NSLV,S,1 nsel,R,loc,y,-58,-50 nsel,r,loc,x,1.3 D,ALL,UX ALLSEL VSEL, S, VOLU<sub>"</sub>6 NSLV,S,1 nsel,R,loc,y,-58,-50 NSEL,r,LOC,Z,-1.3 D,ALL,UZ ALLSEL VSEL, S, VOLU<sub>~6</sub> NSLV,S,1 nsel,R,loc,y,-58,-50 NSEL,r,LOC,Z,0 D,ALL,UZ allsel ADELE,4 ADELE,2  $LDELE, 5, 6, 1$ FINISH !!n del preprocesador!! /SOLU nsel,s,loc,y,0,0.61257E-14 D,all,UY,-0.0175 allsel SOLVE FINISH

# ESFERA-ESFERA

#### SUPERFICIE-A-SUPERFICIE, MALLAS NO COINCIDENTES Y CARGA HORIZONTAL

#### /PREP7 !!tipos de elementos y propiedades!! ET,1,SOLID45 ET,2,TARGE170 ET,3,CONTA174 keyopt,3,5,1 MP,EX,1,0.1e5 MP,NUXY,1,0.30 mp,ex,2,0.1e8 mp,nuxy,2,0.30 mp,mu,3,0.2 !!modelado y mallado!! wplane,1,0,0,0,0,1,0,0,0,1 sphere,50,0,0,-180 wplane,1,-50,0,-50,50,0,-50,-50,0,0 vsbw,all vdele,3 wplane,1,0,-50,0,50,-50,0,0,50,0 wplane,1,-50,50,-1.3,50,50,-1.3,-50,0,-1.3 vsbw,2 wplane,1,-1.3,50,-1.3,-1.3,50,0,-1.3,0,-1.3 vsbw,3 wplane,1,1.3,50,-1.3,1.3,50,0,1.3,0,-1.3 vsbw,4 wplane,1,-1.3,0,-1.3,-35.35534 ,0,-35.35534,- 1.3,-50,-1.3 vsbw,1 wplane,1,1.3,0,-1.3,35.35534 ,0,-35.35534 ,1.3,-50,-1.3 vsbw,6 wplane,1,0,0,0,1,0,0,0,1,0 wplane,1,0,-100,0,50,-100,0,-150,0 wplane,1,0,-100,0,0,-150,0,0,-100,50 sphere,50,0,0,-180 wplane,1,-50,-100,-50,50,-100,-50,-50,-100,0 vsbw,6 vdele,9 wplane,1,0,-100,0,50,-100,0,0,-50,0 wplane,1,-50,-100,-1.3,50,-100,-1.3,-50,-50,- 1.3 vsbw,8 wplane,1,-1.3,-100,0,-1.3,-100,-1.3,-1.3,-50,0 vsbw,9 wplane,1,1.3,-100,0,1.3,-100,-1.3,1.3,-50,0 vsbw,10 wplane,1,-1.3,-100,-1.3,-35.35534 , -100, - 35.35534 ,-1.3,-50,-1.3

vsbw,6

wplane,1,1.3,-100,-1.3,35.35534 , -100, - 35.35534 ,1.3,-50,-1.3 vsbw,12 lsel,s,line38 lesize, all,  $,8$ allsel lcomb,25,37  $_{\rm LSEL, S, LINE, 30}$  $LESIZE, ALL, 12$ ALLSEL lsel,s,line22,35,13  $l$ esize,all,,,12 allsel LSEL, S, LINE, 38  $LESIZE, ALL, 12$ ALLSEL mat,1 TYPE,1 mshk,1 msha,0,3D  $e$ size $,12$ vmesh,7 lcomb,61,74 LSEL, S, LINE, 30  $LESIZE, ALL, 8$ ALLSEL lsel,s,line22,35,13 lesize, all,, , 8 allsel LSEL, S, LINE, 38  $LESIZE, ALL$ <sub>n</sub>,8 ALLSEL mat,2 TYPE,1 mshk,1 msha,0,3D  $e$ size $,8$ vmesh,13 LCOMB,24,33 LSEL, S, LINE<sub>20</sub>  $LESIZE, ALL, 4$ ALLSEL mat,1 TYPE,1 mshk,1 msha,0,3D  $e$ size $, 12$ 

vmesh,5

LCOMB,62,70  $_{\rm LSEL, S, LINE, 58}$  $LESIZE, ALL, 2$ ALLSEL mat,2 TYPE,1 mshk,1 msha,0,3D esize<sub>2</sub>8 vmesh,11 mat,1 TYPE,1 mshk,1 msha,0,3D  $e$ size<sub> $n$ </sub>12 vmesh,2 mat,2 TYPE,1 mshk,1 msha,0,3D esize<sub>,8</sub> vmesh,8 mat,1 TYPE,1 mshk,1 msha,0,3D  $e$ size $, 12$ vmesh,3 mat,2 TYPE,1 mshk,1 msha,0,3D esize,8 vmesh,9 mat,1 TYPE,1 mshk,1 msha,0,3D  $e$ size $, 12$ vmesh,4 mat,2 TYPE,1 mshk,1 msha,0,3D  $e$ size $,8$ vmesh,10 mat,1 TYPE,1 mshk,1 msha,0,3D  $e$ size<sub> $n$ </sub>12 vmesh,1 mat,2 TYPE,1 mshk,1

msha,0,3D  $e$ size $,8$ vmesh,6 !!elementos de contacto!!  ${\rm ASEL}, {\rm S}, {\rm AREA}, 22$  $NSLA,1$ CM,CYL1,NODE REAL,1 TYPE,3 MAT,3 ESURF ASEL,S,  $AREA,46$  $NSLA,1$ CM,CYL2,NODE REAL,1 TYPE,2 ESURF ALLSEL ½½condiciones de contorno!! nsel,s,loc,y,0 nsel,r,loc,z,0 !d,all,ux,0 D,ALL,UZ,0 ALLSEL nsel,s,loc,y,0 nsel,r,loc,x,-0.23140E-10,0.12439E-08 d,all,uz,0 D,ALL,UX,0.001 ALLSEL NSEL,S,LOC,Z,0 D,ALL,UZ,0 nsel,s,loc,y,-100 nsel,r,loc,z,0 d,all,ux,0 D,ALL,UZ,0 ALLSEL nsel,s,loc,y,-100 nsel,r,loc,x, -0.23140E-10, 0.12439E-08 d,all,uz,0 D,ALL,UX,0 ALLSEL nsel,s,loc,y,-100 d,all,uy allsel ADELE,4 adele,28 ADELE,2 adele,23 LDELE,5,6,1 ldele,42,43,1 FINISH !!n del pre-procesador!! /SOLU nsel,s,loc,y,0,0.61257E-14 d,all,uY,-0.03

allsel autots,on,on nsbust,1,10,1 SOLVE

FINISH